Instrukcja korzystania z katalogu elektronicznego Biblioteki Akademii Wychowania Fizycznego w Krakowie

*oprac. Tomasz Rusin, 2020*

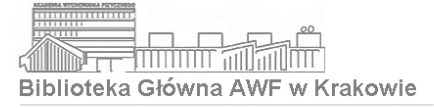

Katalog komputerowy

# biblioteka.awf.krakow.pl

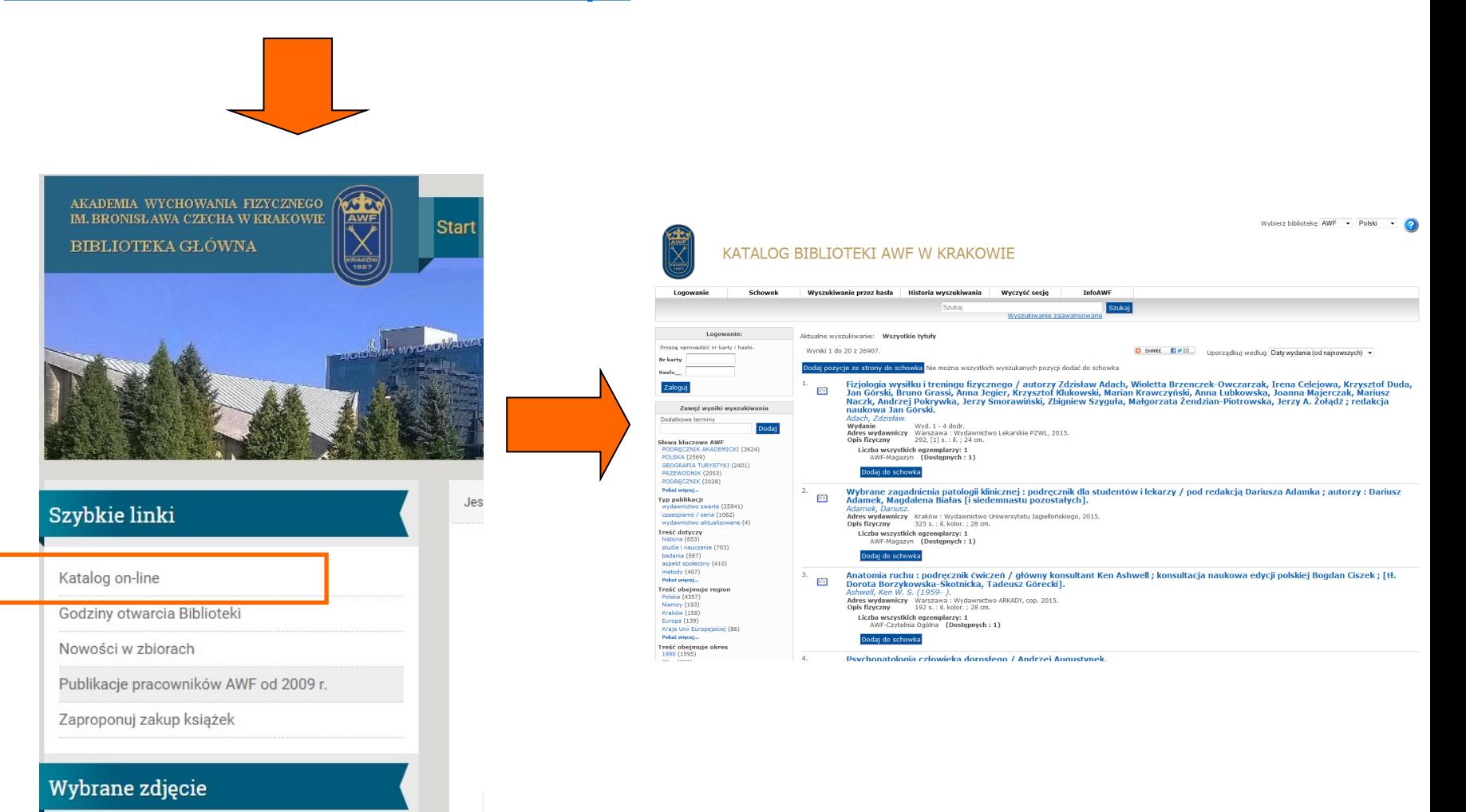

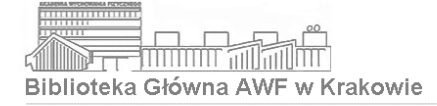

# Przeglądanie katalogu

Wybierz bibliotekę AWF - Polski

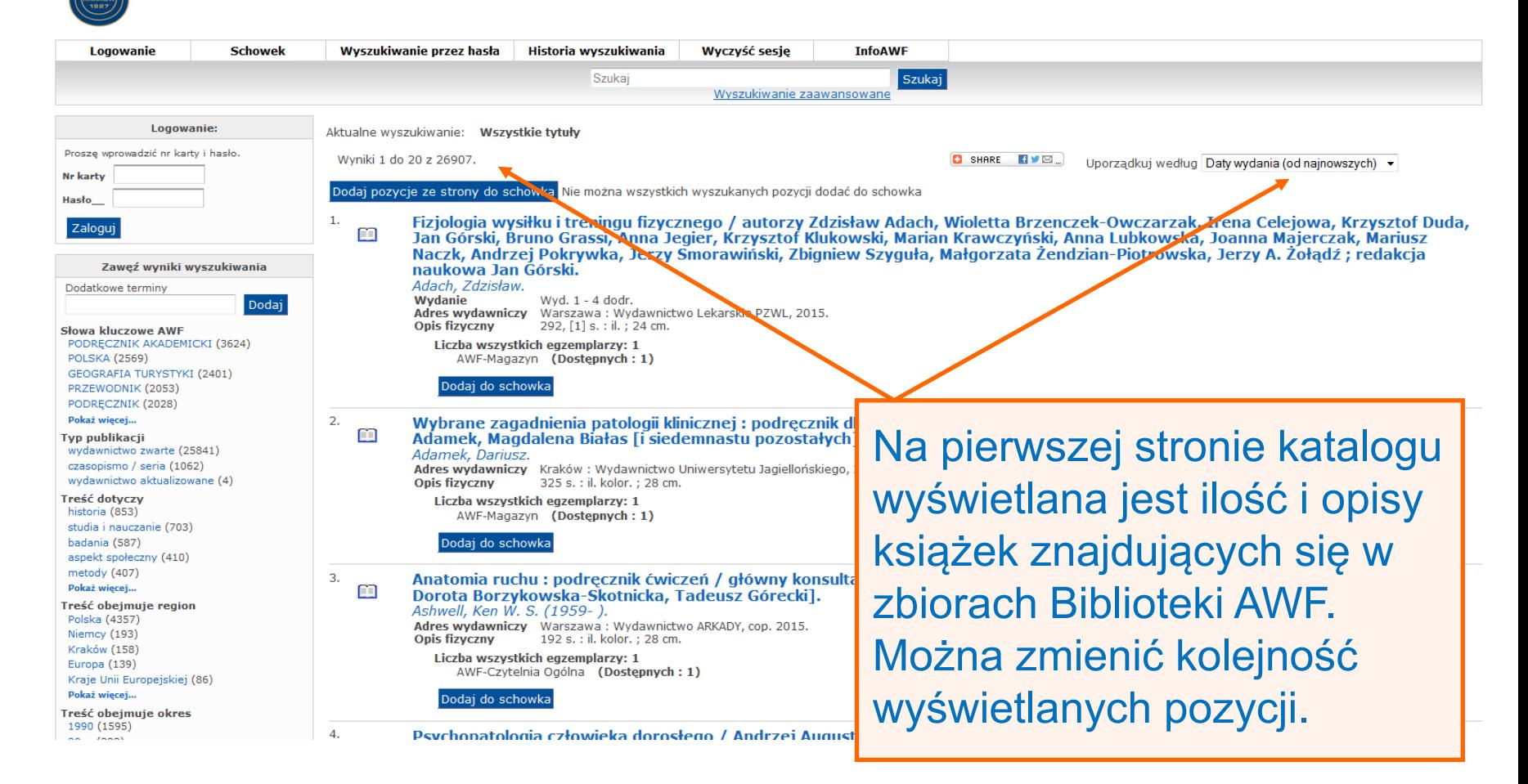

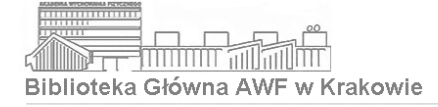

# Przeglądanie katalogu

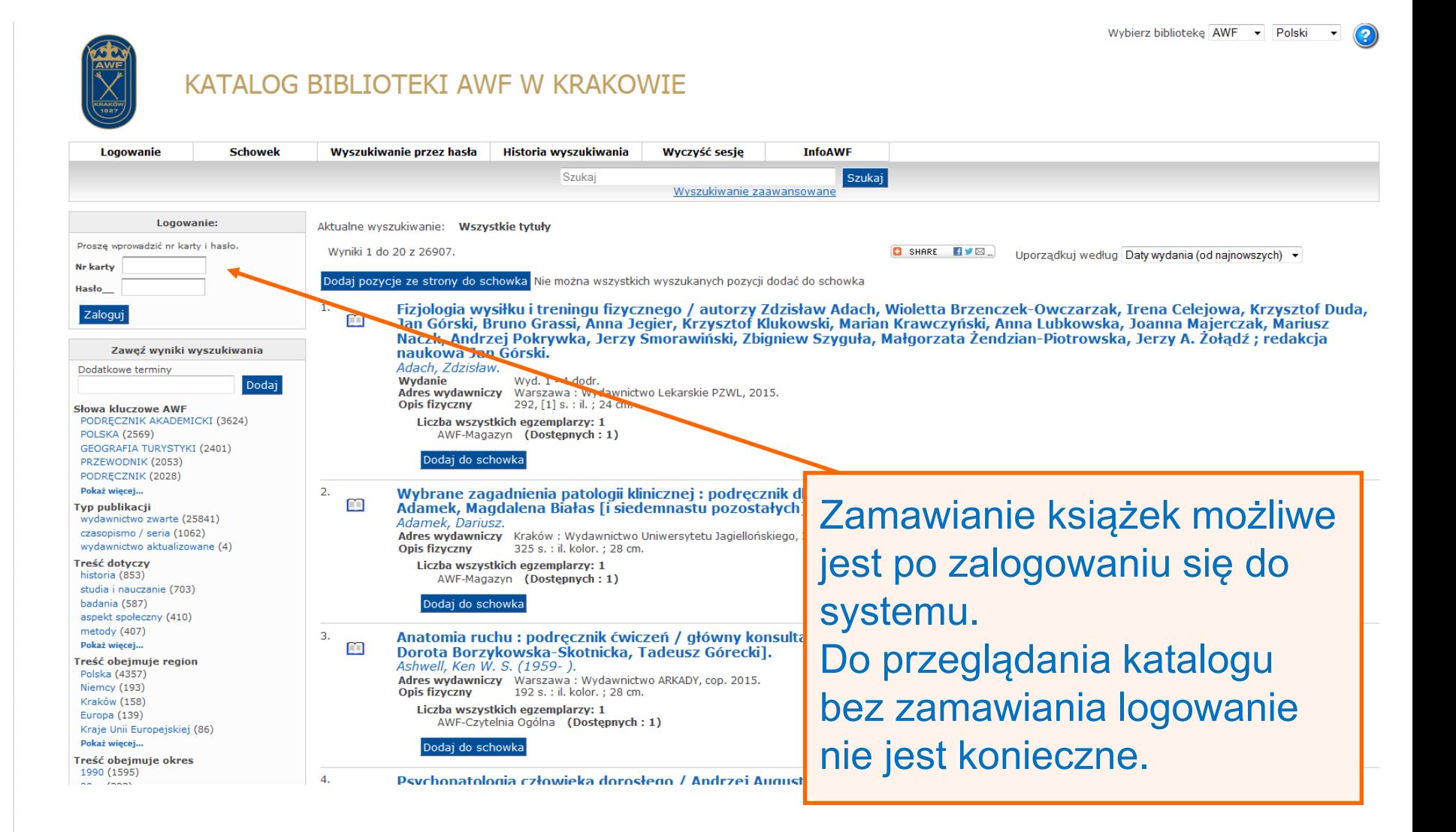

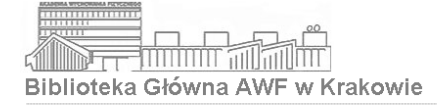

# Wyszukiwanie proste

Wybierz biblioteke AWF - Polski

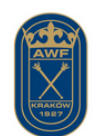

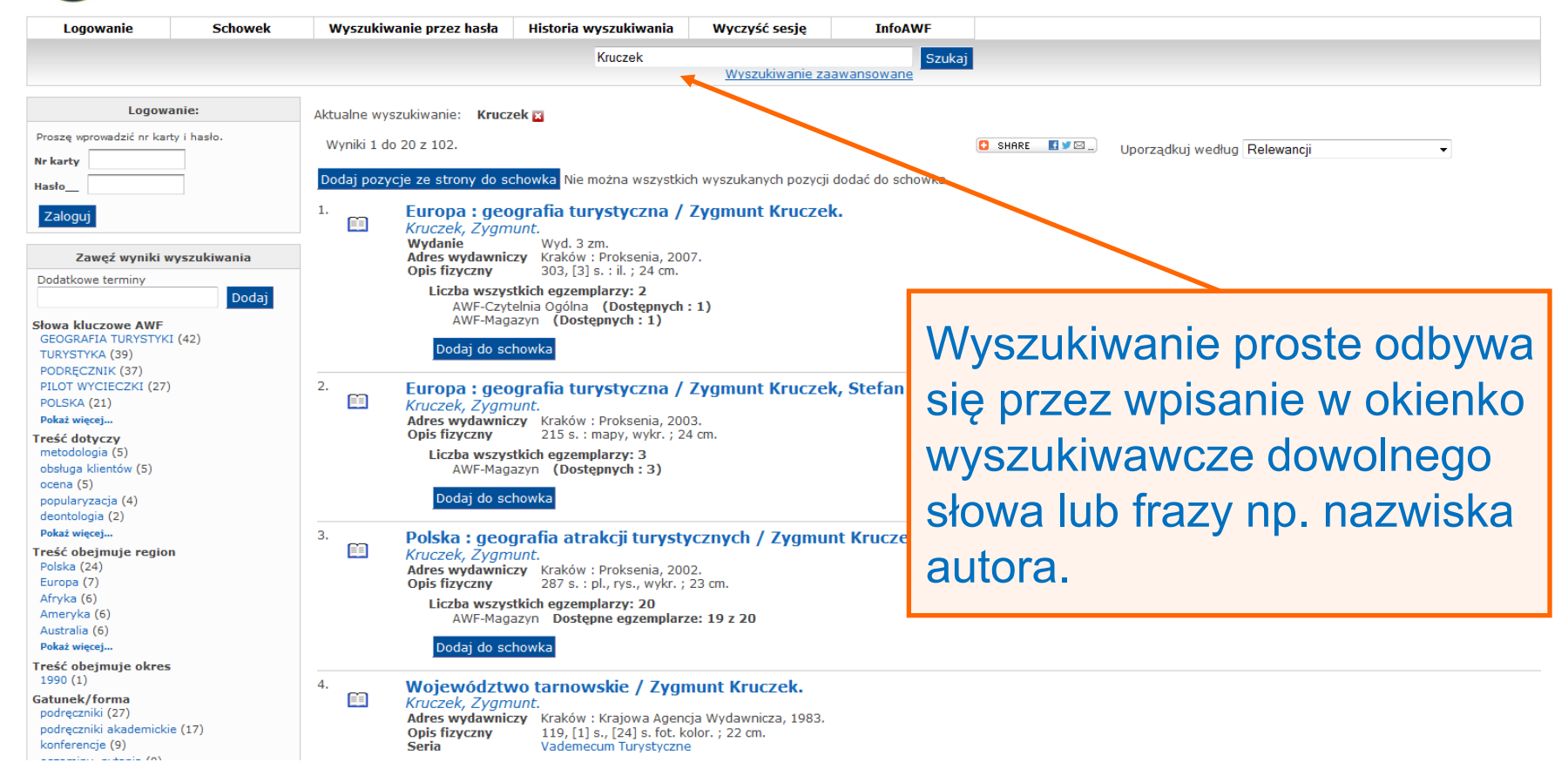

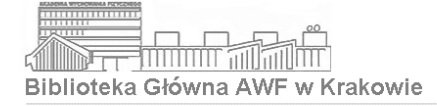

Wybierz bibliotekę AWF - Polski

 $\left| \cdot \right|$ 

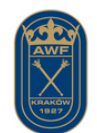

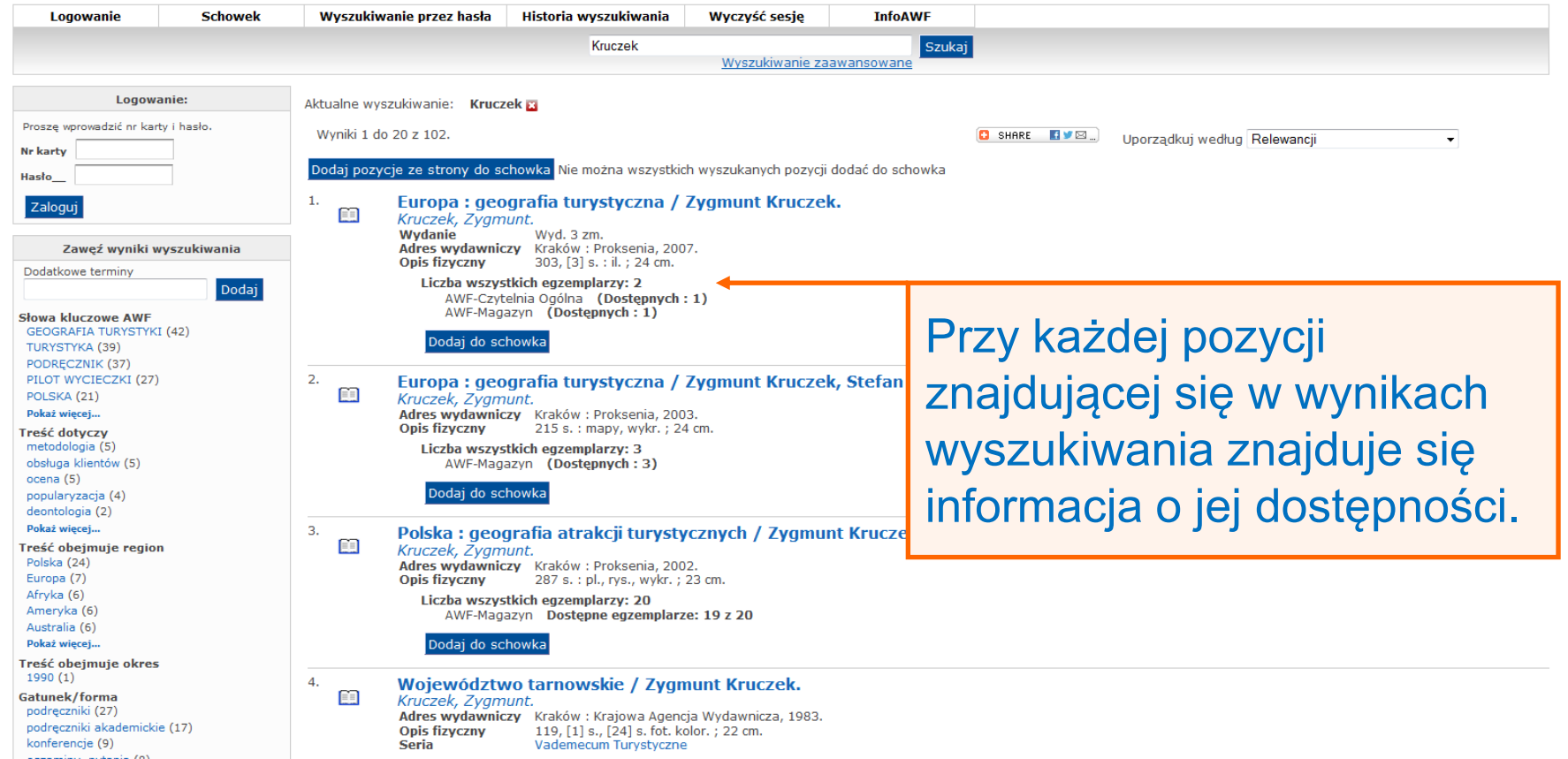

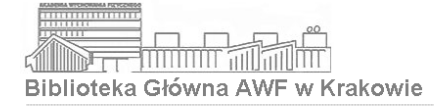

# Filtrowanie i przeglądanie

Wybierz bibliotekę AWF - Polski  $\left| \cdot \right|$ 

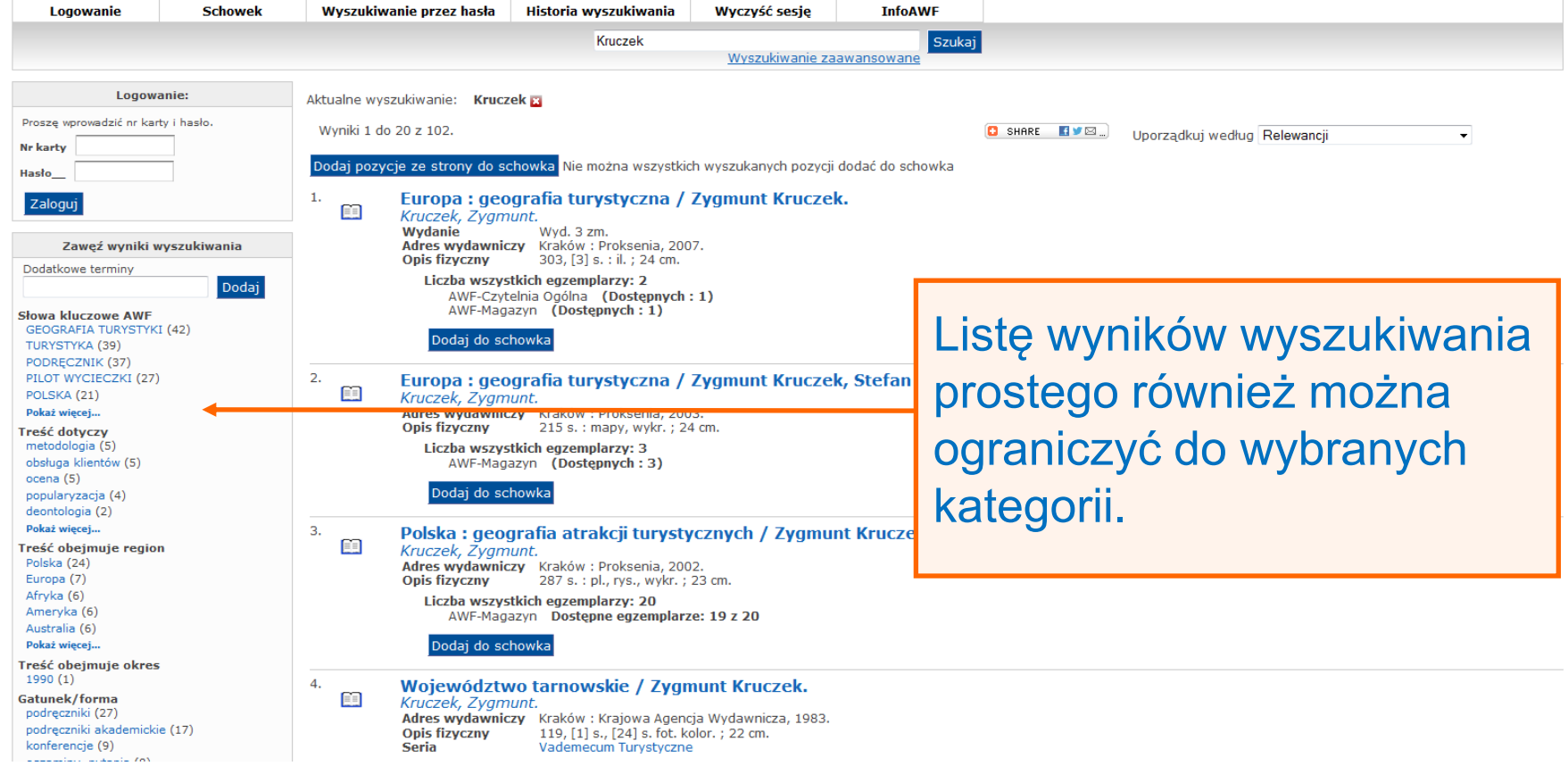

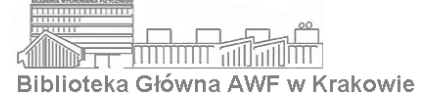

# Filtrowanie i przeglądanie

 $2000 - 2009(8525)$ Dodaj do schowka 1990 - 1999 (7291) 1980 - 1989 (5910) -5. Pokaż więcej... Ergonomia i adaptacie w terapii zajeciowej / redakcia naukowa Aneta Bac ; autorzy Aneta Bac, Paulina Aleksander-Szymanowicz, EE **Paweł Zychowicz.** Język Bac, Aneta. Polski (26617) Wydanie Wydanie T. Niemiecki (2146) **Adres wydawniczy** Warszawa: PZWL Wydawnictwo Lekarskie, 2019. Angielski (1999) Opis fizyczny XV, [1], 193 strony : ilustracje kolorowe ; 24 cm. Rosyjski (452) Liczba wszystkich egzemplarzy: 3 Francuski (389) AWF-Czytelnia Ogólna (Dostępnych: 1) Pokaż wiecej... AWF-Magazyn Dostępne egzemplarze: 1 z 2 Dział wiedzy wg UKD Alpinizm, Sport pieszy, Wędrówki (396) Dodaj do schowka Anatomia (535) Antropologia, Antropometria (427) -6. Muscle and exercise physiology / edited by Jerzy Bibliografie, katalogi (88) n Bache, Robert J. Bibliotekarstwo, bibliotekoznawstwo (215) Zawartość katalogu można **Adres wydawniczy** London : Academic Press an imprint of Elsevier Pokaż wiecej... Opis fizyczny XXII, 595 stron : ilustracje (w tym kolorowe) Lokalizacia Liczba wszystkich egzemplarzy: 7 przeglądać wg wybranego Akademia Wychowania Fizycznego (31996) AWF-Czytelnia Ogólna (Dostepnych: 1) AWF-Magazyn (26599) AWF-Magazyn Dostępne egzemplarze: 0 z 6 AWF-Czytelnia Ogólna (5129) Dodaj do schowka kryterium np. zasoby AWF-Magazyn Czas, (1436) AWF-Magazyn SWF UJ (1359) Pokaż wiecej...  $7.$ Biochemia / Jeremy M. Berg, Lubert Stryer, John 印 zgromadzone w kolekcjach | Szweykowska-Kulińska, Artur Jarmołowski; z ar Kolekcje Biblioteki AWF Berg, Jeremy Mark. Kolekcja SWF UJ (1325) Adres wydawniczy Warszawa: Wydawnictwo Naukowe PWN, 2019 Kolekcia Historia kultury fizycznei (1186) upio nzyczny Kolekcja e-book (214) tematycznych takich jak: **Dostep on-line** Spis treści Kolekcja Historia turystyki (147) http://www.biblos.pk.edu.pl/ST/2019/01/1000 Kolekcja Repozytorium (122) Liczba wszystkich egzemplarzy: 1 AWF-Czytelnia Ogólna (Dostępnych: 1) SWF UJ, Historia kultury Dodaj do schowka fizycznej, Historia turystyki, 8. Magia zdrowia - program wychowania fizycznego m Białek, Urszula. Adres wydawniczy Wrocław : JU-DM-WF s.c. Urszula Białek i Joann Opis fizyczny 113 stron ; 21x30 cm. e-book, Repozytorium.Liczba wszystkich egzemplarzy: 1 AWF-Czytelnia Ogólna (Dostępnych: 1) Dodaj do schowka 9. Marketing usług zdrowotnych : od budowania wizerunku placówki do zadowolenia klientów / Agnieszka Bukowska-Piestrzyńska. m Bukowska-Piestrzyńska, Agnieszka. Wydanie Wydanie VII poprawione. Adres wydawniczy Warszawa: CeDeWu, 2019. **Opis fizvczny** 337 stron : ilustracje ; 24 cm. Brak dostępnych egzemplarzy  $\frac{1}{2}$  $n \cdot$  Dectanne estemplares 0 z 1

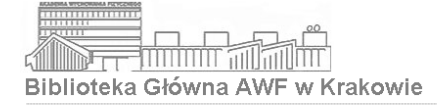

Zamawianie książek

Wybierz bibliotekę AWF - Polski

 $\blacktriangledown$ 

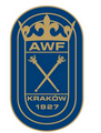

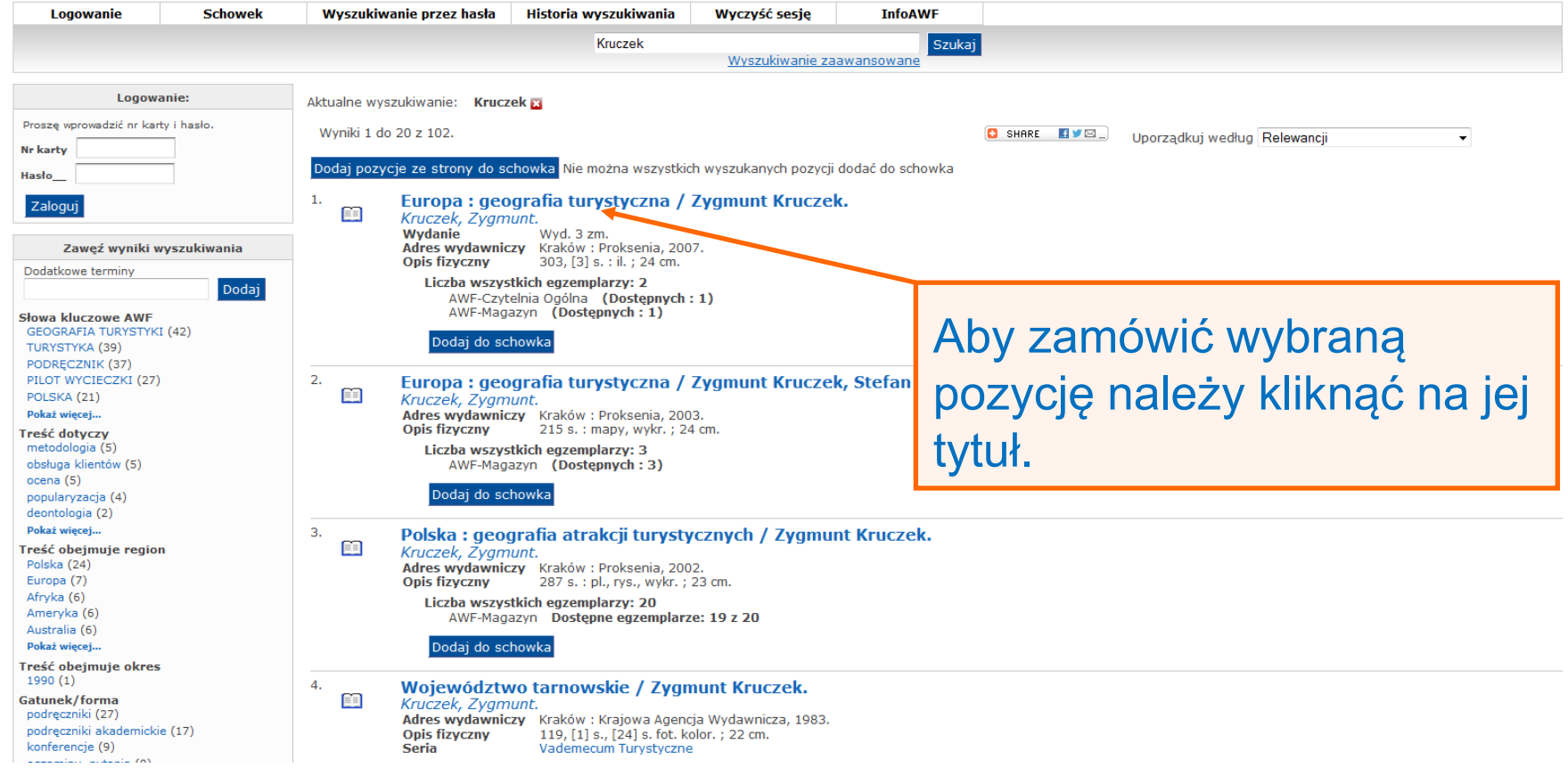

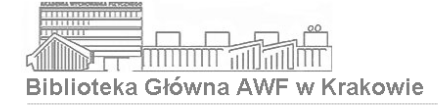

Zamawianie książek

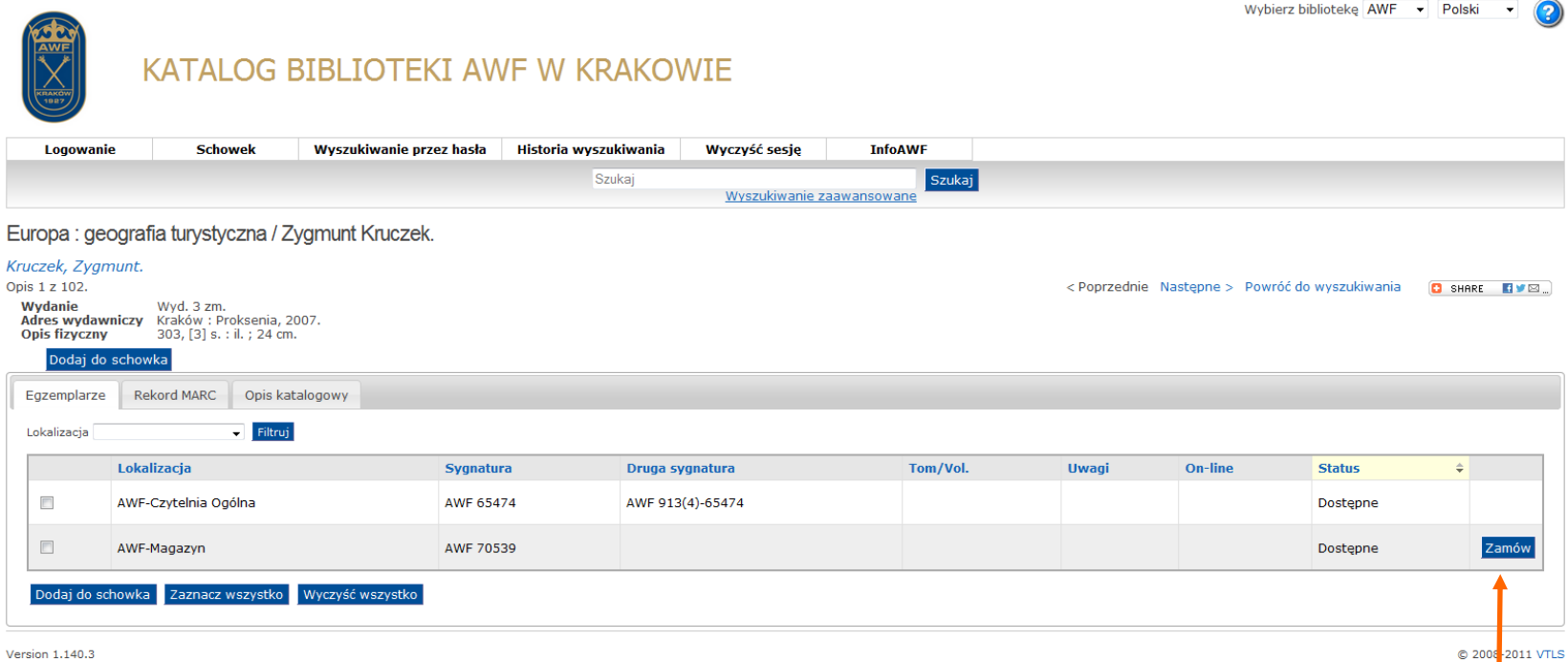

Version 1.140.3

Przy pozycjach, które mogą zostać zamówione znajduje się przycisk "Zamów".

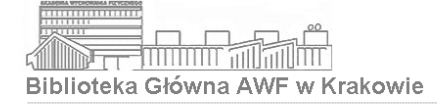

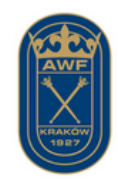

## KATALOG BIBLIOTEKI AWF W KRAKOWIE

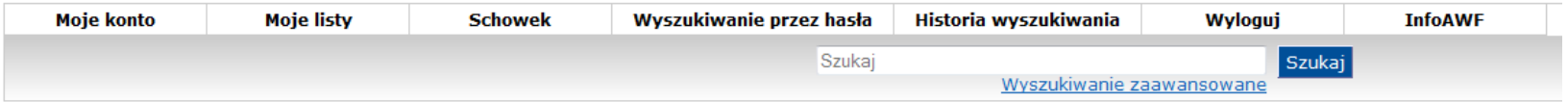

## Zamówienie/Rezerwacja

Sprawdź i zaakceptuj:

Szczegóły zamówienia:

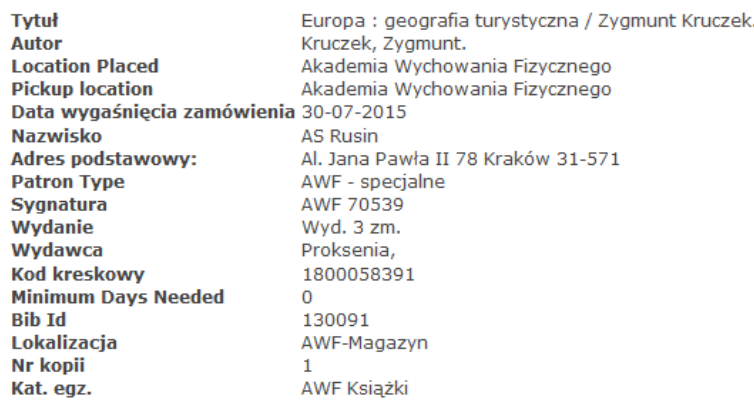

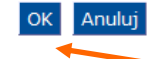

Version 1.140.3

Zamówienie należy potwierdzić klikając "OK".

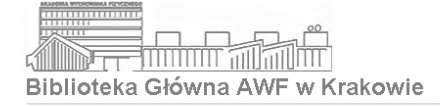

Polski  $\mathbf{v}$  $\circledcirc$ 

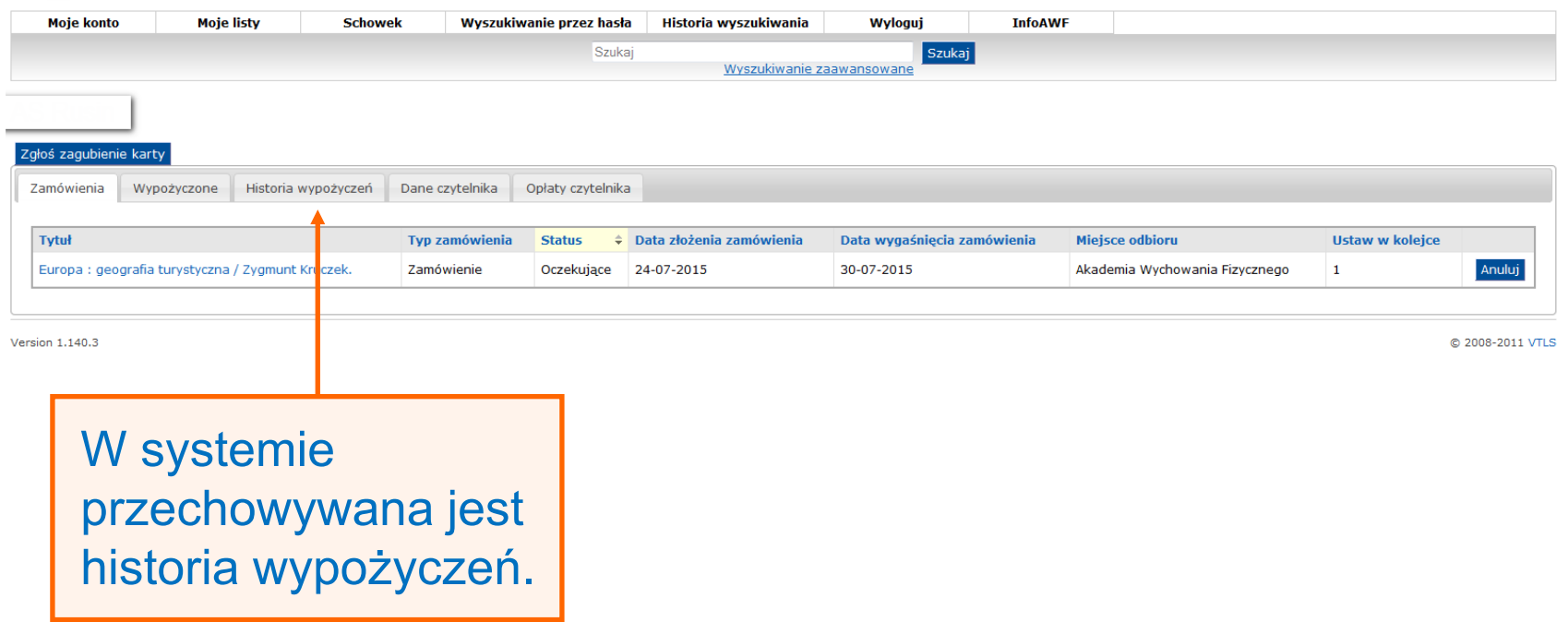

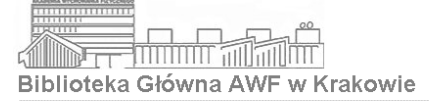

### Zgłoś zagubienie karty

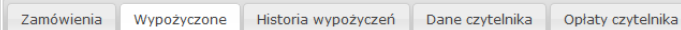

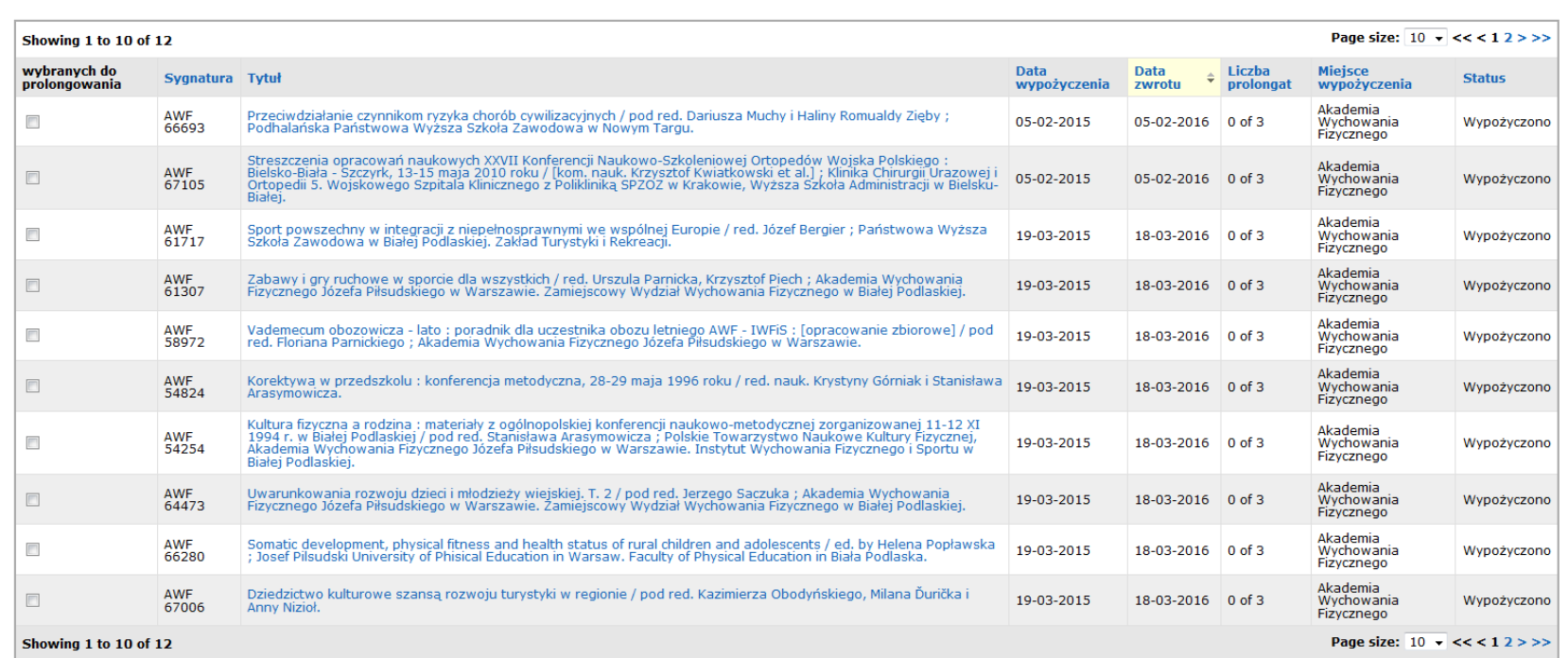

Prolonguj Zaznacz wszystko Wyczyść wszystko

Zapisz

Version 1.140.3

System umożliwia prolongowanie wypożyczonych książek. © 2008-2011 VTLS

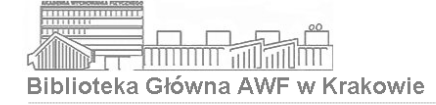

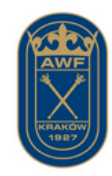

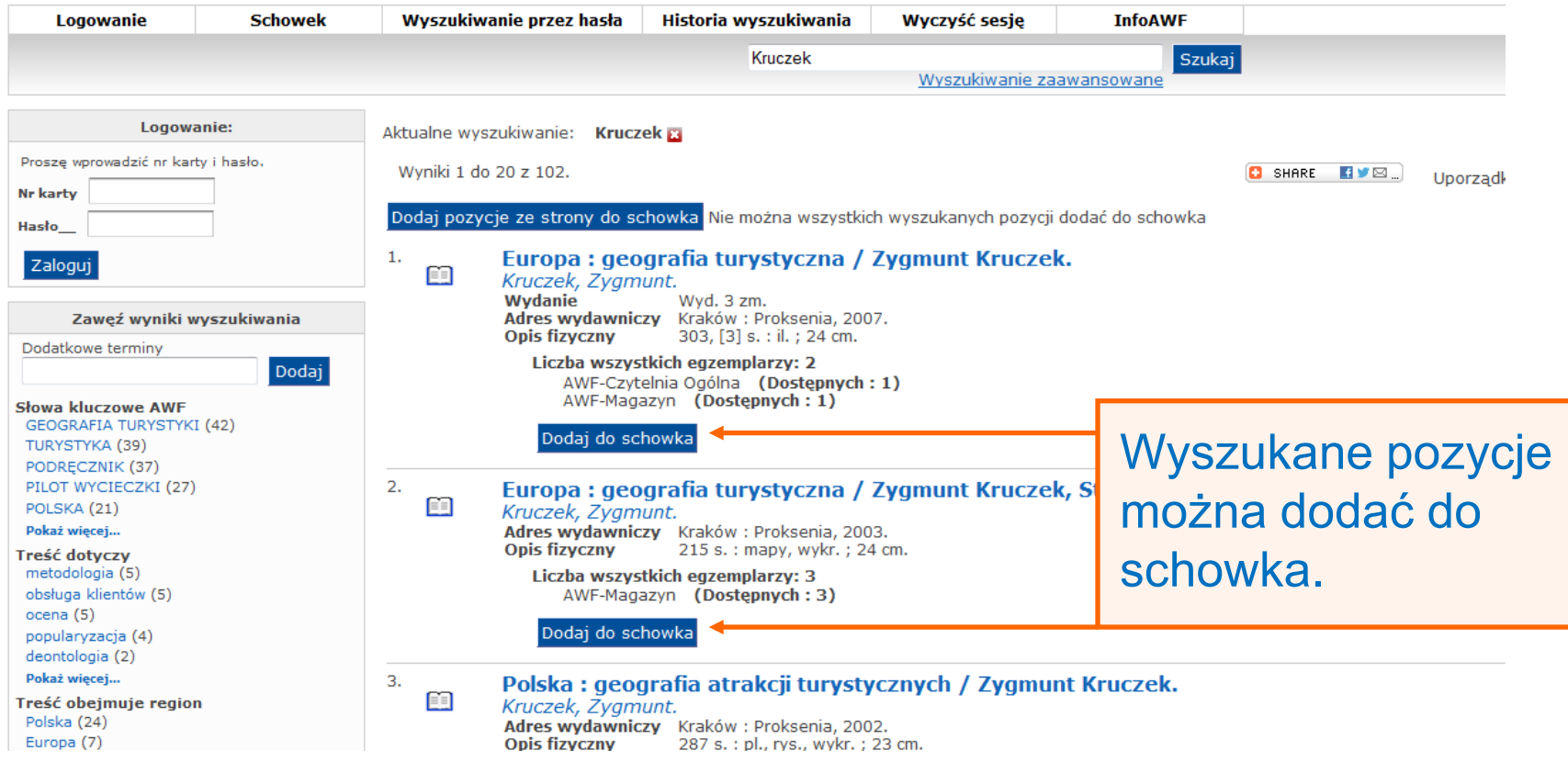

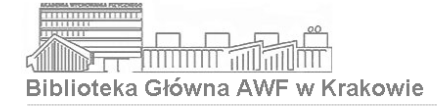

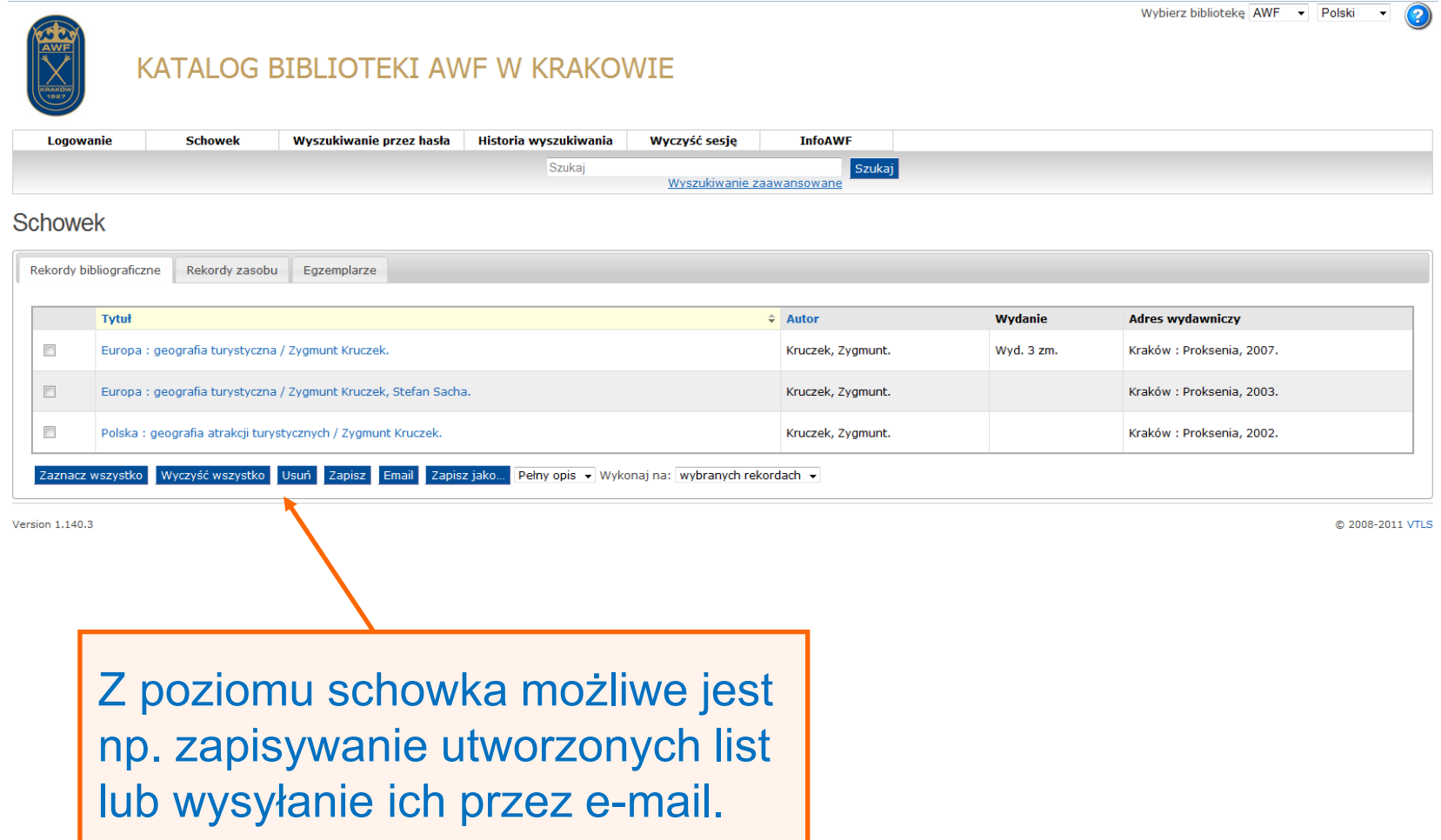

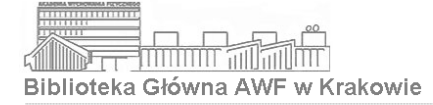

# Wyszukiwanie zaawansowane

Wybierz bibliotekę AWF - Polski

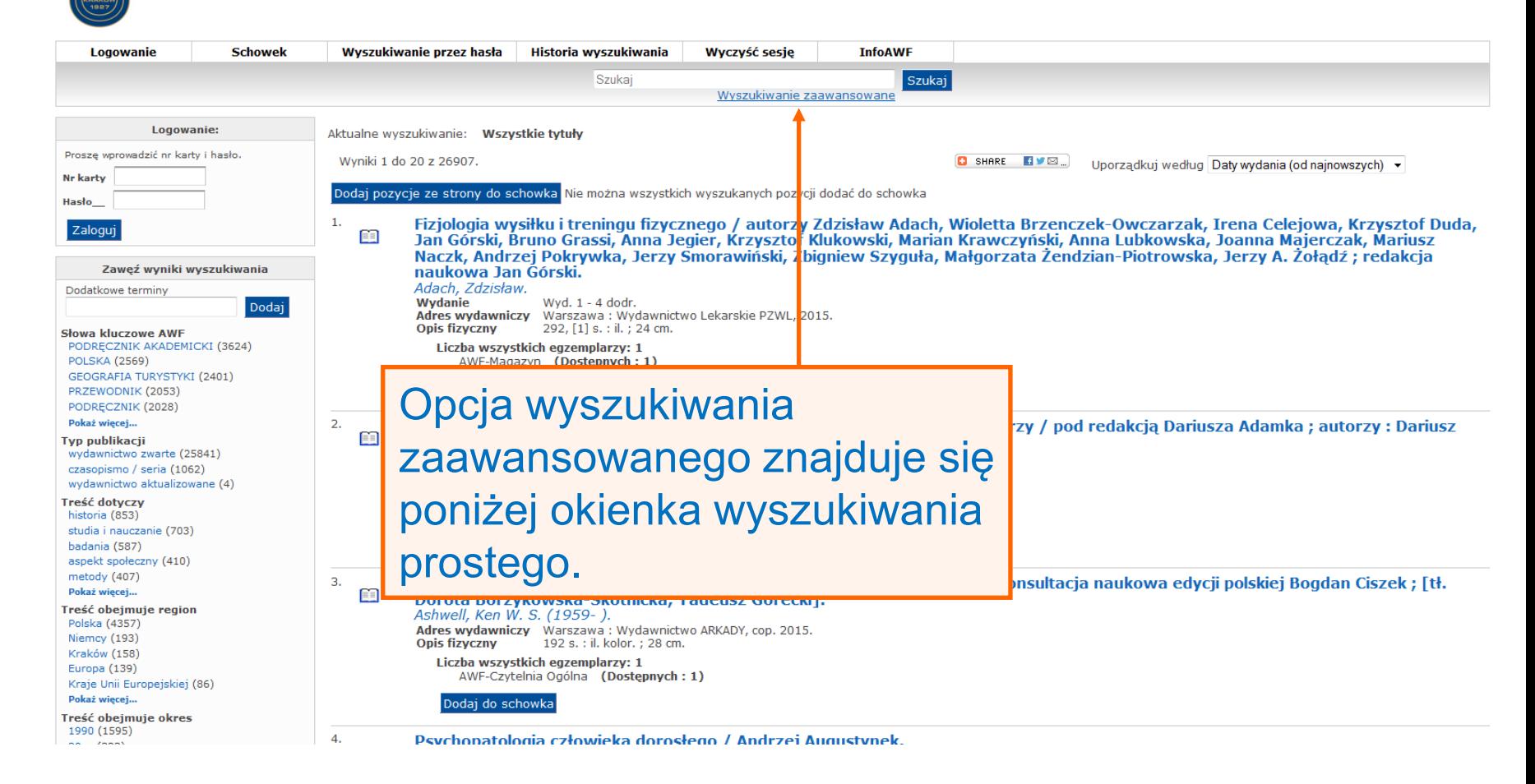

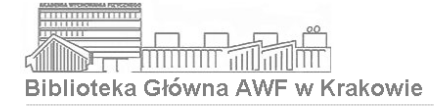

# Wyszukiwanie zaawansowane

Wybierz bibliotekę AWF - Polski  $\mathbf{r}$ (?

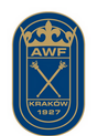

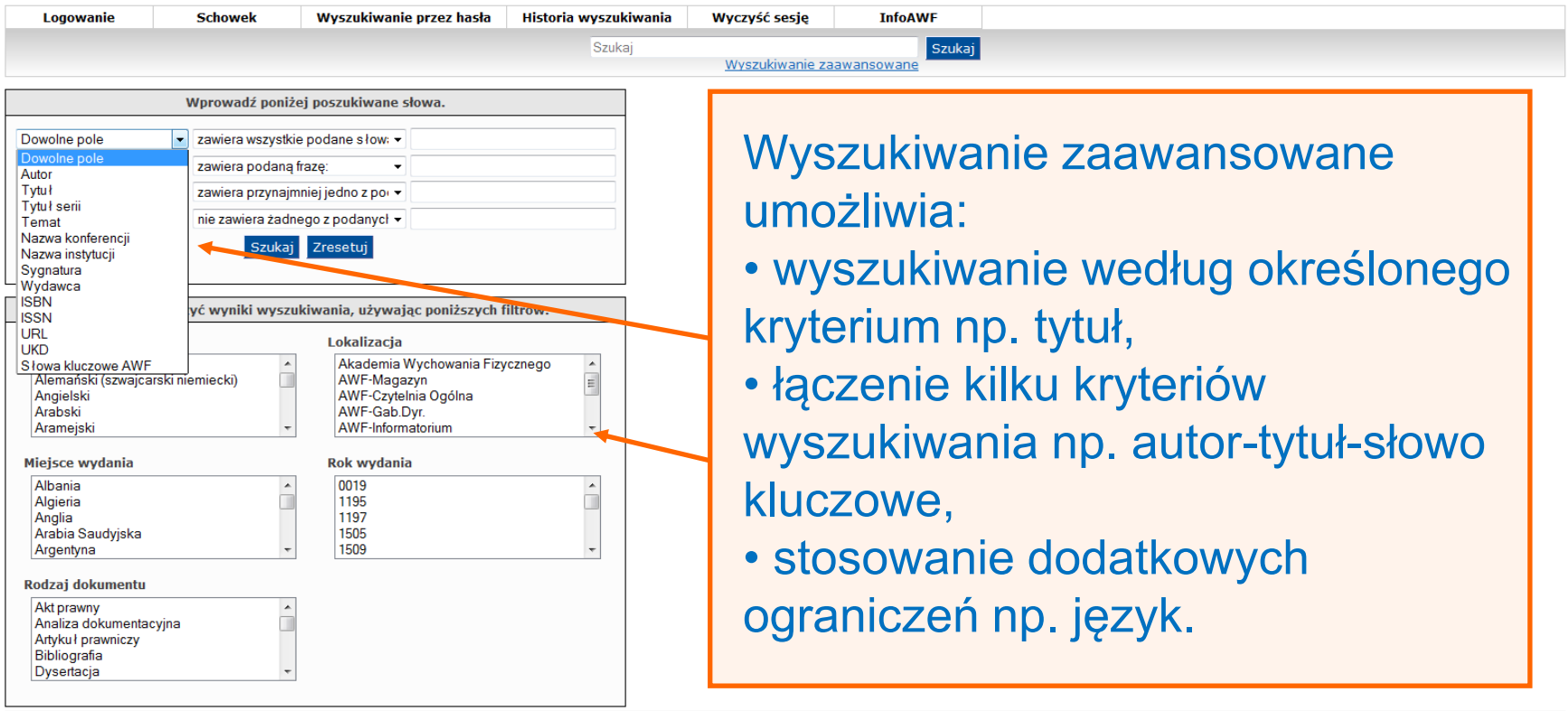

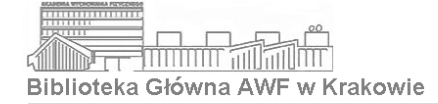

# System pomocy

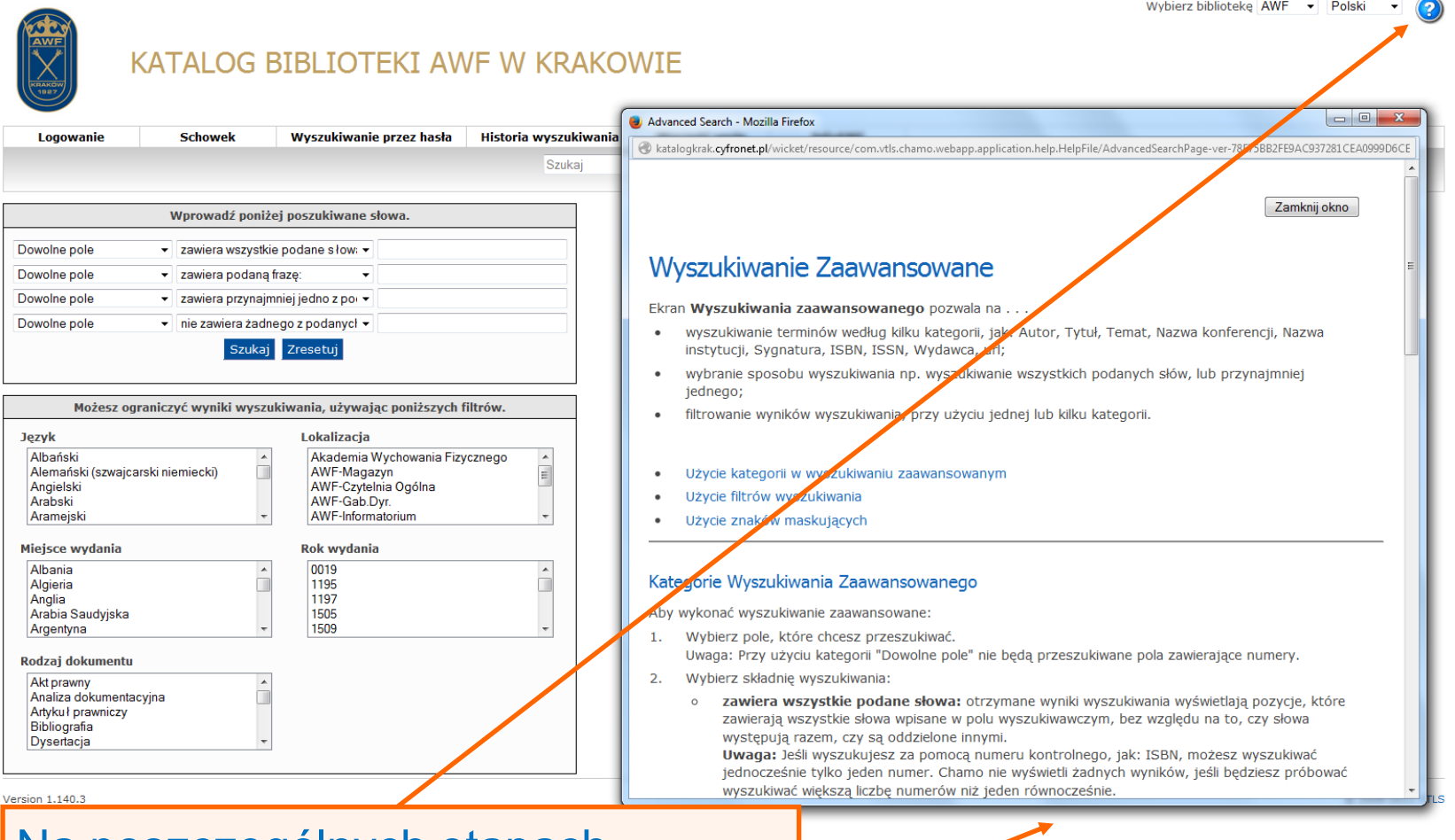

Na poszczególnych etapach korzystania z katalogu dostępna jest pomoc dostosowana do aktualnie wykonywanej czynności.